## **온라인 문진표 작성 방법**

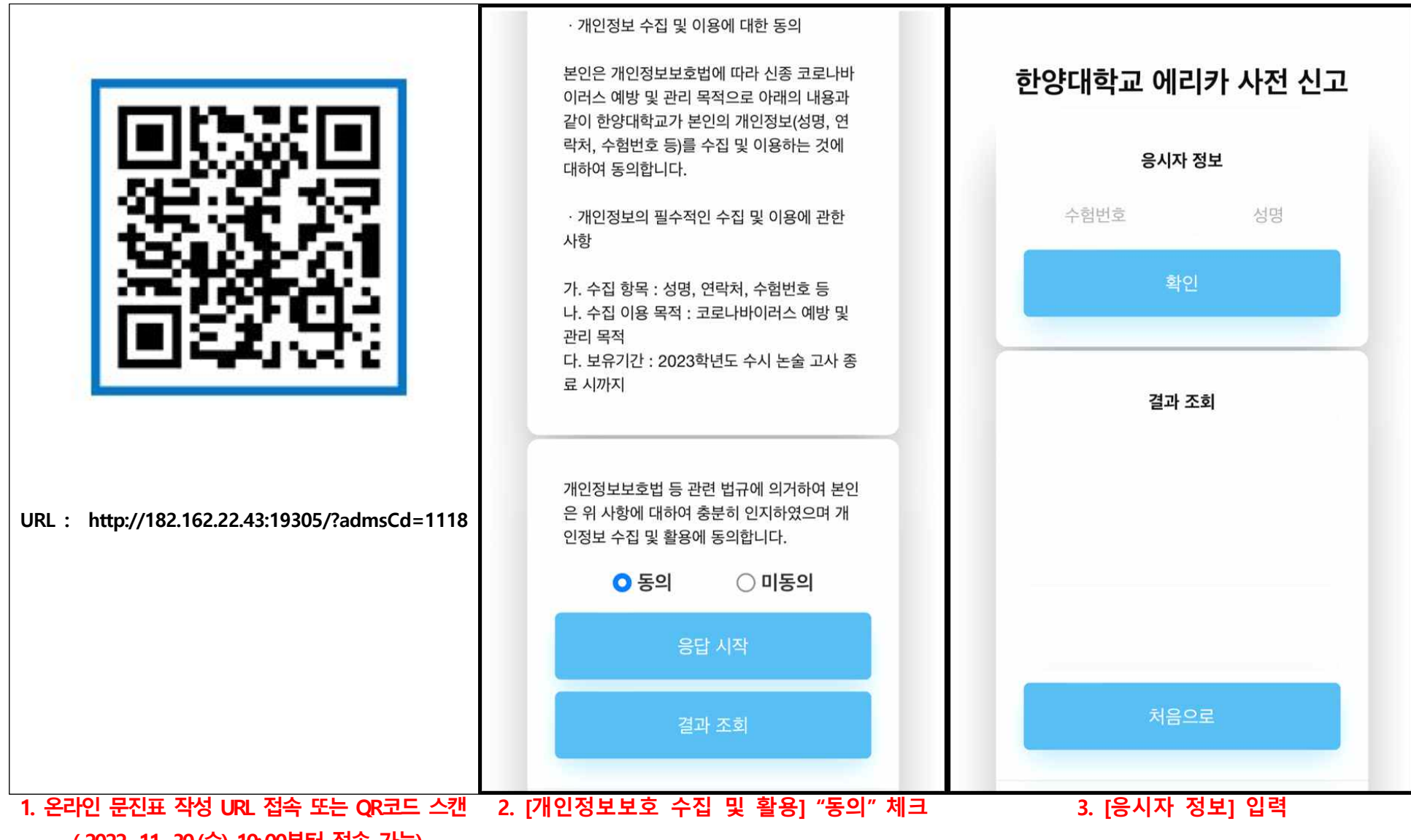

**(2022. 11. 30.(수) 10:.00부터 접속 가능)**

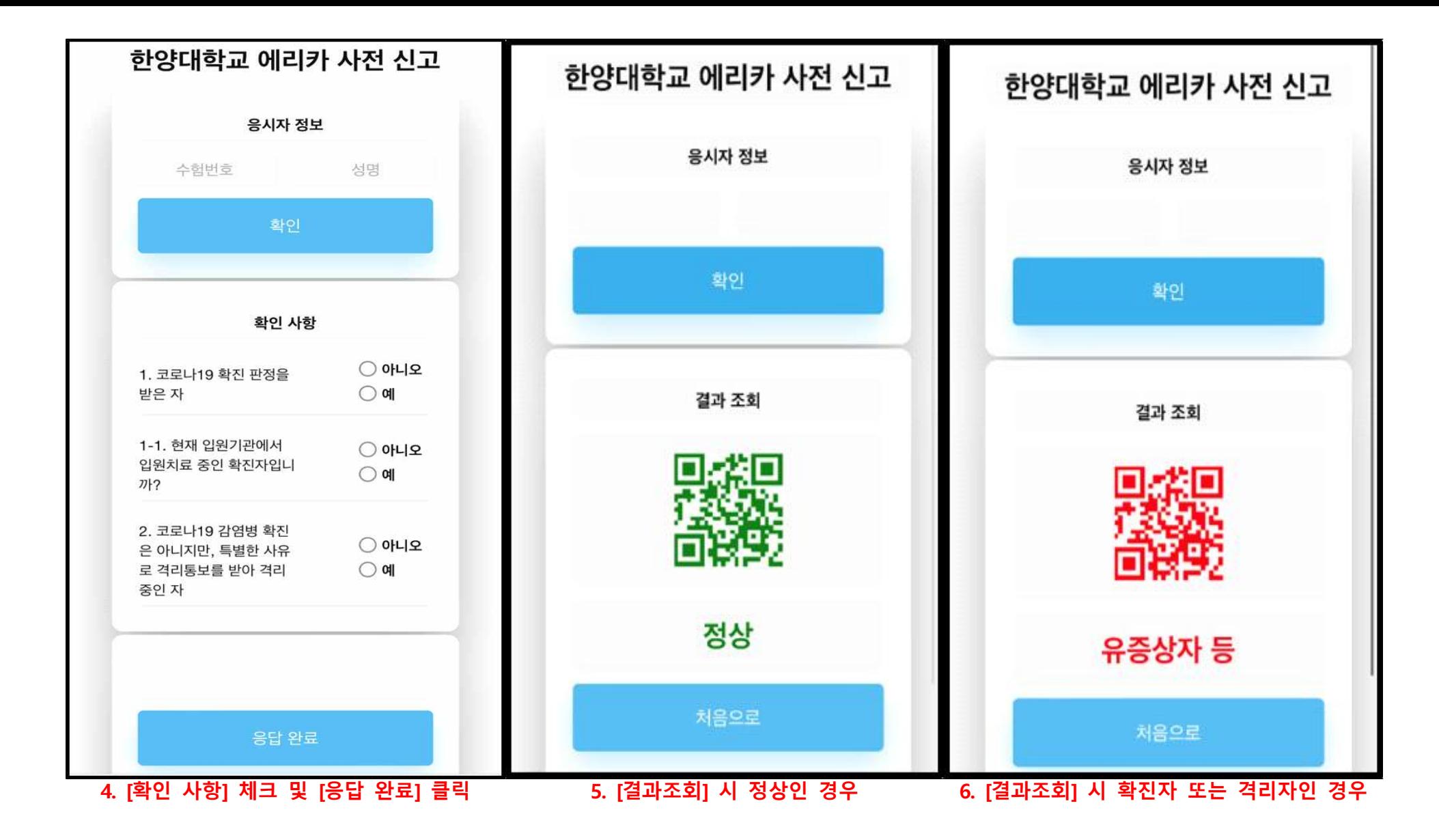